## **Curso Online**

### **ACTIVIDADES DE GESTIÓN ADMINISTRATIVA**

# **CURSO** Adaptado al

**CERTIFICADO DE PROFESIONALIDAD** 

www.grupoadl.es

# *ACTIVIDADES DE GESTIÓN*

## *ADMINISTRATIVA*

**540 horas**

#### **CONTENIDOS DEL CURSO**

#### **OPERACIONES ADMINISTRATIVAS COMERCIALES**

#### **ATENCIÓN AL CLIENTE EN EL PUESTO COMERCIAL**

#### **1 Atención a los clientes en operaciones de compra y venta**

- 1.1 El departamento comercial
- 1.2 Procedimiento de comunicación comercial
- 1.3 Relación con el cliente
- 1.4 Criterios de calidad en atención al cliente
- 1.5 Aplicación de la confidencialidad en atención al cliente
- 1.6 Actividades: atención a los clientes en operaciones de compra y venta

#### **2 Comunicación de información comercial en la compraventa**

- 2.1 El proceso de compraventa
- 2.2 La venta telefónica y por catalogo
- 2.3 Actividades: comunicación de información comercial en la compraventa formación

#### **3 Adaptación de la comunicación comercial al telemarketing**

- 3.1 Adaptación de la comunicación comercial
- 3.2 Principales técnicas de venta comercial
- 3.3 Cierre de la venta
- 3.4 Actividades: adaptación de la comunicación comercial al telemarketing

#### **4 Tramitación en los servicios de postventa**

- 4.1 Seguimiento comercial
- 4.2 Fidelización de la clientela
- 4.3 Identificación de quejas y reclamaciones
- 4.4 Procedimiento de reclamaciones y quejas
- 4.5 Valoracion de los parametros de calidad
- 4.6 Actividades: tramitación en los servicios de postventa
- 4.7 Cuestionario: cuestionario módulo 1 unidad 1

#### **GESTIÓN ADMINISTRATIVA DEL PROCESO COMERCIAL**

#### **1 Tramitacion administrativa del procedimiento de operaciones**

- 1.1 Selección de proveedores
- 1.2 Identificación de documentos básicos
- 1.3 Identificación y cálculo comercial en las operaciones de compra y venta
- 1.4 Cotejo de los datos de los documentos formalizados
- 1.5 Tramitación y gestión de las incidencias detectadas
- 1.6 Actividades: tramitacion administrativa del procedimiento de operaciones

#### **2 Aplicación de la normativa mercantil y fiscal vigente**

- 2.1 Legislación mercantil básica
- 2.2 Legislación sobre iva-concepto
- 2.3 Conceptos básicos de legislación
- 2.4 Actividades: aplicación de la normativa mercantil y fiscal vigente

#### **3 Gestión de stocks e inventarios**

- 3.1 Conceptos básicos
- 3.2 Almacenamiento
- 3.3 Procedimiento administrativo de la gestión de almacén
- 3.4 Registro de entradas y salidas
- 3.5 Control de calidad en la gestión de almacén
- 3.6 Actividades: gestión de stocks e inventarios
- 3.7 Cuestionario: cuestionario módulo 1 unidad 2

#### **APLICACIONES INFORMÁTICAS DE LA GESTIÓN COMERCIAL**

#### **1 Aplicaciones de gestión en relación con clientes-proveedores**

- 1.1 Utilización de aplicaciones de gestión
- 1.2 Actualización de ficheros de información
- 1.3 Tramitación administrativa
- 1.4 Actividades: aplicaciones de gestión en relación con clientes-proveedores formación

#### **2 Utilización de aplicaciones de gestión de almacén**

- 2.1 Generar los archivos de información
- 2.2 Sistemas de gestión informática de almacenes
- 2.3 Actividades: utilización de aplicaciones de gestión de almacén

#### **3 Aplicaciones informáticas de gestión de la facturación**

- 3.1 Generación de presupuestos
- 3.2 Realización de enlaces con otras aplicaciones informáticas
- 3.3 Actividades: aplicaciones informáticas de gestión de la facturación

#### **4 Herramientas de aplicaciones de gestión de la postventa**

- 4.1 Realizar acciones de fidelización
- 4.2 Obtención mediante aplicaciones de gestión
- 4.3 Aplicación de sistemas de salvaguarda
- 4.4 Actividades: herramientas de aplicaciones de gestión de la postventa
- 4.5 Cuestionario: cuestionario módulo 1 unidad 3
- 4.6 Cuestionario: cuestionario módulo 1

#### **GESTIÓN OPERATIVA DE TESORERÍA**

#### **1 Normativa mercantil y fiscal para los instrumentos financieros**

- 1.1 Intermediarios financieros y agentes económicos
- 1.2 Características y finalidad de los instrumentos financieros
- 1.3 La ley cambiaria y del cheque
- 1.4 La letra de cambio
- 1.5 El pagaré
- 1.6 Otros medios de cobro y pago
- 1.7 Identificación de tributos e impuestos
- 1.8 Actividades: normativa mercantil y fiscal para los instrumentos financieros

#### **2 Confección y empleo de documentos de cobro y pago**

- 2.1 Documentos de cobro y pago
- 2.2 Identificación de operaciones financieras básicas
- 2.3 Cumplimentación de libros registros
- 2.4 Tarietas de crédito y de débito
- 2.5 Gestión de tesorería a través de banca on line
- 2.6 Actividades: confección y empleo de documentos de cobro y pago

#### **3 Métodos básicos de control de tesorería**

- 3.1 El presupuesto de tesorería
- 3.2 El libro de caja
- 3.3 El libro de bancos
- 3.4 Actividades: métodos básicos de control de tesorería

#### **4 Operaciones de cálculo financiero y comercial**

- 4.1 Interés simple en operaciones básicas de tesorería
- 4.2 Aplicación del interés compuesto
- 4.3 Descuento simple
- 4.4 Cuentas corrientes
- 4.5 Cuentas de crédito
- 4.6 Cálculo de comisiones bancarias
- 4.7 Actividades: operaciones de cálculo financiero y comercial

#### **5 Medios y plazos de presentación de la documentación**

- 5.1 Presentar la documentación sobre cobros y pagos
- 5.2 Organismos a los que hay que presentar documentación
- 5.3 Presentación documentación a través de internet
- 5.4 Descarga de programas de ayuda
- 5.5 Actividades: medios y plazos de presentación de la documentación
- 5.6 Cuestionario: cuestionario módulo 2

#### **GESTIÓN AUXILIAR DE PERSONAL**

#### **1 Normativa laboral y de organización de las relaciones laborales**

- 1.1 Normas laborales constitucionales
- 1.2 El estatuto de los trabajadores
- 1.3 Ley general de la seguridad social
- 1.4 Convenios colectivos
- 1.5 Actividades: normativa laboral y de organización de las relaciones laborales

#### **2 El contrato de trabajo**

- 2.1 Introducción
- 2.2 Requisitos
- 2.3 Partes del contrato
- 2.4 Forma del contrato
- 2.5 Validez
- 2.6 Duración
- 2.7 Modalidades de contratos
- 2.8 Obtención de los modelos de contratos
- 2.9 Comunicación de las modalidades de contratación laboral
- 2.10 La jornada de trabajo
- 2.11 Modificación del contrato
- 2.12 Suspensión contractual del contrato
- 2.13 Extinción del contrato
- 2.14 El despido objetivo
- 2.15 El despido colectivo
- 2.16 El despido disciplinario
- 2.17 El finiquito
- 2.18 Actividades: el contrato de trabajo

#### **3 Retribución salarial y actuación ante la seguridad social**

- 3.1 Estructura salarial
- 3.2 Estructura del recibo de salario
- 3.3 El salario mínimo interprofesional
- 3.4 Pago del salario
- 3.5 Garantias salariales
- 3.6 Regímenes de la seguridad social
- 3.7 Inscripción de la empresa en la seguridad social
- 3.8 Afiliación
- 3.9 Obligación de cotizar a la seguridad social
- 3.10 Responsabilidad del empresario ante la seguridad social
- 3.11 Sistema electrónico de comunicación de datos
- 3.12 Infracciones
- 3.13 Sanciones
- 3.14 Creación de ficheros para remisión electrónica
- 3.15 Actividades: retribución salarial y actuación ante la seguridad social

#### **4 Gestión de recursos humanos**

- 4.1 Selección de personal
- 4.2 Formación de recursos humanos
- 4.3 Control de personal
- 4.4 Fundamentos básicos de un modelo de calidad total
- 4.5 Normas de protección de datos
- 4.6 Prevención de riesgos laborales
- 4.7 Normas básicas de protección del medio ambiente
- 4.8 Actividades: gestión de recursos humanos
- 4.9 Cuestionario: cuestionario módulo 3

#### **REGISTROS CONTABLES**

#### **PLAN GENERAL DE CONTABILIDAD**

#### **1 Interpretación de la documentación**

- 1.1 Documentación mercantil y contable
- 1.2 La empresa clases de empresas

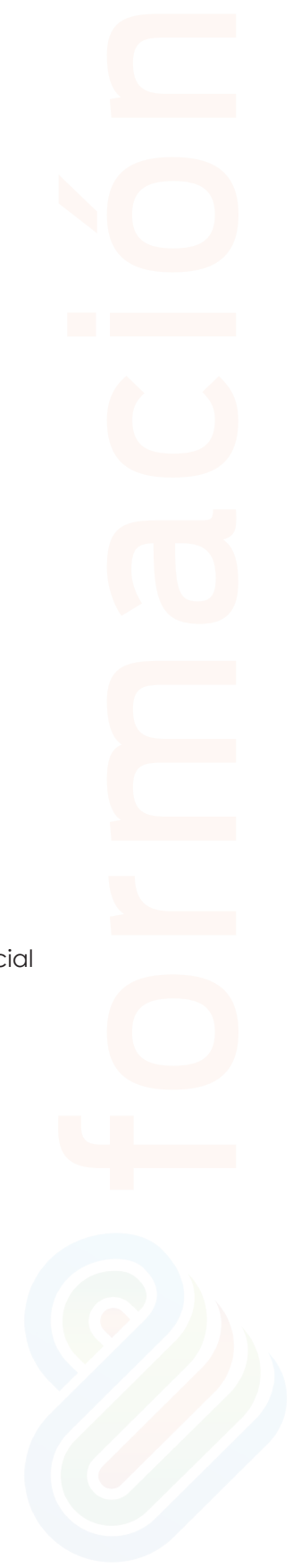

- 1.3 Conceptos básicos ingreso cobro gasto pago
- 1.4 Actividades: interpretación de la documentación

#### **2 El patrimonio de la empresa**

- 2.1 Concepto contable del patrimonio
- 2.2 Inventario y masas patrimoniales
- 2.3 Actividades: el patrimonio de la empresa

#### **3 Registros contables de la actividad empresarial**

- 3.1 El instrumento de representación contable
- 3.2 El método de registro contable
- 3.3 Balance de comprobación de sumas y saldos
- 3.4 El resultado de la gestión y su representación contable
- 3.5 Plan general contable en vigor
- 3.6 Amortización y provisión
- 3.7 Periodificación de gastos e ingresos
- 3.8 Realizar un ciclo contable básico completo
- 3.9 Cierre y apertura de la contabilidad
- 3.10 La responsabilidad y la confidencialidad en los registros contables
- 3.11 Actividades: registros contables de la actividad empresarial

#### **4 Contabilidad del iva en los libros auxiliares**

- 4.1 Operaciones sujetas, no sujetas y exentas al impuesto
- 4.2 Contabilización del iva
- 4.3 El iva en las operaciones intracomunitarias
- 4.4 Liquidación del impuesto
- 4.5 Actividades: contabilidad del iva en los libros auxiliares
- 4.6 Cuestionario: cuestionario módulo 4 unidad 1

#### **APLICACIONES INFORMÁTICAS DE CONTABILIDAD**

#### **1 Programas de contabilidad**

- 1.1 Estructura de los programas de contabilidad
- 1.2 Prestaciones, funciones y procedimientos
- 1.3 Dar de alta empresas en la aplicación informática
- 1.4 Las cuentas
- 1.5 Realización de copias de seguridad
- 1.6 Actividades: programas de contabilidad

#### **2 Registro contable a través de aplicaciones informáticas**

- 2.1 Introducción de datos contables en la aplicación
- 2.2 Utilidades de los asientos
- 2.3 Utilización de asientos predefinidos para operaciones habituales
- 2.4 Regularización o liquidación del iva
- 2.5 Balance de comprobación de sumas y saldos
- 2.6 Realización del cierre del ejercicio
- 2.7 Actividades: registro contable a través de aplicaciones informáticas
- 2.8 Cuestionario: cuestionario módulo 4 unidad 2
- 2.9 Cuestionario: cuestionario módulo 4

#### **GRABACIÓN DE DATOS**

#### **1 Organización y mantenimiento del puesto de trabajo**

- 1.1 Planificar en el proceso de grabación de datos
- 1.2 Organización del tiempo de actividad
- 1.3 Mantenimiento y reposición de terminales informáticos
- 1.4 Postura corporal ante el terminal informático
- 1.5 Mitigación de los riesgos laborales derivados de la grabación de datos
- 1.6 Actividades: organización y mantenimiento del puesto de trabajo

#### **2 La actuación personal y profesional en el entorno de trabajo**

- 2.1 Organización del trabajo en la actividad de grabación de datos
- 2.2 Aplicación del concepto de trabajo en el equipo
- 2.3 Caracterización de la profesionalidad
- 2.4 Actividades: la actuación personal y profesional en el entorno de trabajo

#### **3 Aplicación de técnicas mecanográficas**

- 3.1 Funcionamiento del teclado extendido de un terminal informático
- 3.2 Técnica mecanográfica
- 3.3 Aplicación de normas de higiene postural y ergonómica ante el teclado
- 3.4 Actividades: aplicación de técnicas mecanográficas

#### **4 Aplicación de técnicas mecanográficas en teclados numéricos**

- 4.1 Funcionamiento del teclado numérico de un terminal informático
- 4.2 Técnica mecanográfica
- 4.3 Actividades: aplicación de técnicas mecanográficas en teclados numéricos

#### **5 Utilización de técnicas de corrección y aseguramiento de resultados**

- 5.1 Aplicación en el proceso de corrección de
- 5.2 Conocimiento del tipo de siglas y abreviaturas
- 5.3 Actividades: utilización de técnicas de corrección y aseguramiento de resultados jo<br>principalmente<br>formación<br>resultados
- 5.4 Cuestionario: cuestionario módulo 5

#### **GESTIÓN DE ARCHIVOS**

#### **1 Gestión de archivos públicos y privados**

- 1.1 Aplicación de técnicas de archivo documental
- 1.2 Procedimiento de registro y posterior archivo
- 1.3 Procedimientos de acceso
- 1.4 Funciones y características de los sistemas operativos y de archivo
- 1.5 Aplicación de procedimientos de seguridad y confidencialidad
- 1.6 Actividades: gestión de archivos públicos y privados

#### **2 Optimización básica de un sistema de archivo electrónico**

- 2.1 Elementos de hardware
- 2.2 Optimización de sistemas operativos monousuario
- 2.3 Aplicación de medidas de seguridad y confidencialidad
- 2.4 Medidas conservación e integridad de la información
- 2.5 Normas vigentes en materia de protección de datos
- 2.6 Actividades: optimización básica de un sistema de archivo electrónico

#### 3 **Gestión básica de información en sistemas gestores de bases de datos**

- 3.1 Bases de datos
- 3.2 Búsquedas de información en aplicaciones de bases de datos
- 3.3 Presentación de información en aplicaciones de bases de datos
- 3.4 Interrelaciones con otras aplicaciones
- 3.5 Actividades: gestión básica de información en sistemas gestores de bases de datos ies de datos<br>Capacidades<br>Capacidades<br>Capacidades
- 3.6 Cuestionario: cuestionario módulo 6

#### **OFIMÁTICA**

#### **SISTEMA OPERATIVO. BÚSQUEDA DE LA INFORMACIÓN**

#### **1 Introducción al ordenador**

- 1.1 Hardware
- 1.2 Software
- 1.3 Actividades: introducción al ordenador

#### **2 Utilización básica de los sistemas operativos habituales**

- 2.1 Sistema operativo
- 2.2 Interface
- 2.3 Carpetas, directorios, operaciones con ellos
- 2.4 Ficheros
- 2.5 Aplicaciones y herramientas del sistema operativo
- 2.6 Exploración navegación por el sistema operativo
- 2.7 Utilización de cuentas de usuario
- 2.8 Realización de operaciones básicas en un entorno de red
- 2.9 Actividades: utilización básica de los sistemas operativos habituales

#### **3 Introducción a la búsqueda de información en internet**

- 3.1 Qué es internet
- 3.2 Aplicaciones de internet dentro de la empresa
- 3.3 Historia de internet
- 3.4 Protocolo tcpip
- 3.5 Direccionamiento
- 3.6 Acceso a internet
- 3.7 Seguridad y ética en internet
- 3.8 Actividades: introducción a la búsqueda de información en internet

#### **4 Navegación por la world wide web**

- 4.1 Definiciones y términos
- 4.2 Navegación
- 4.3 Actividades: navegación por la world wide web

#### **5 Utilización y configuración de correo electrónico**

- 5.1 Introducción
- 5.2 Definiciones y términos
- 5.3 Funcionamiento
- 5.4 Gestores de correo electrónico
- 5.5 Correo web
- 5.6 Actividades: utilización y configuración de correo electrónico

#### **6 Transferencia de ficheros ftp**

- 6.1 Transferencia de ficheros ftp
- 6.2 Actividades: transferencia de ficheros ftp
- 6.3 Cuestionario: cuestionario módulo 7 unidad 1

#### **APLICACIONES INFORMÁTICAS DE TRATAMIENTO DE TEXTOS**

#### **1 Conceptos generales y características fundamentales**

- 1.1 Entrada y salida del programa
- 1.2 Descripción de la pantalla del tratamiento de textos
- 1.3 Ventana de documento
- 1.4 Ayuda de la aplicación de tratamiento de textos
- 1.5 Barra de herramientas estándar
- 1.6 Actividades: conceptos generales y características fundamentales

#### **2 Introducción, desplazamiento del cursor**

- 2.1 Generalidades
- 2.2 Modo insertar texto
- 2.3 Modo de sobrescribir
- 2.4 Borrado de un carácter
- 2.5 Desplazamiento del cursor
- 2.6 Diferentes modos de seleccionar texto
- 2.7 Opciones de copiar y pegar
- 2.8 Uso y particularidades del portapapeles
- 2.9 Inserción de caracteres especiales
- 2.10 Inserción de fecha y hora
- 2.11 Deshacer y rehacer los últimos cambios
- 2.12 Actividades: introducción, desplazamiento del cursor

#### **3 Archivos de la aplicación de tratamiento de textos**

- 3.1 Creación de un nuevo documento
- 3.2 Apertura de un documento ya existente
- 3.3 Guardado de los cambios realizados en un documento
- 3.4 Duplicación un documento con guardar como
- 3.5 Cierre de un documento
- 3.6 Menú de ventana
- 3.7 Actividades: archivos de la aplicación de tratamiento de textos

#### **4 Posibilidades que ofrece el procesador de textos**

- 4.1 Fuente
- 4.2 Párrafo
- 4.3 Bordes y sombreados
- 4.4 Numeración y viñetas. viñetas

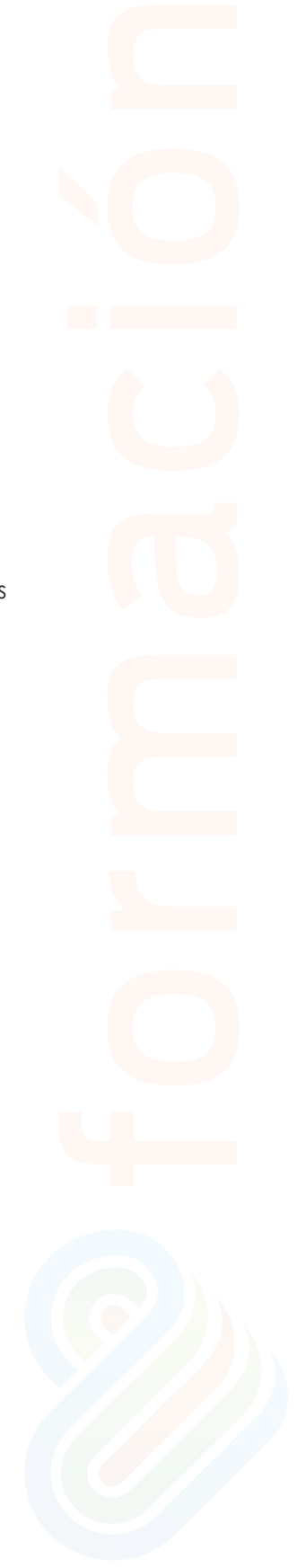

4.5 Actividades: posibilidades que ofrece el procesador de textos

#### **5 Configuración de página en función del tipo de documento**

- 5.1 Configuración de página
- 5.2 Visualización del documento
- 5.3 Encabezados y pies de página
- 5.4 Numeración de páginas
- 5.5 Bordes de página
- 5.6 Inserción de saltos de página y de sección
- 5.7 Inserción de columnas periodísticas
- 5.8 Inserción de notas al pie y al final
- 5.9 Actividades: configuración de página en función del tipo de documento

#### **6 Tablas como medio para mostrar el contenido de la información**

- 6.1 Inserción o creación de tablas en un documento
- 6.2 Movimiento dentro de una tabla
- 6.3 Selección y modificación de celdas, filas, columnas, tabla
- 6.4 Modificando los márgenes de las celdas
- 6.5 Aplicando formato a una tabla
- 6.6 Cambiando la estructura de una tabla
- 6.7 Otras opciones interesantes de tablas
- 6.8 Actividades: tablas como medio para mostrar el contenido de la información

#### **7 Corrección de textos con las herramientas de ortografía y gramática**

- 7.1 Selección del idioma
- 7.2 Corrección mientras se escribe
- 7.3 Corrección gramatical
- 7.4 Opciones de ortografía y gramática
- 7.5 Uso del diccionario personalizado
- 7.6 Autocorrección
- 7.7 Sinónimos
- 7.8 Traductor
- 7.9 Actividades: corrección de textos con las herramientas de ortografía y gramática to<br>Inación<br>gramática

#### **8 Impresión de documentos creados en distintos formatos de papel**

- 8.1 Impresión
- 8.2 Configuración de la impresora
- 8.3 Actividades: impresión de documentos creados en distintos formatos de papel

#### **9 Creación de sobres y etiquetas individuales**

- 9.1 Creación del documento modelo para envío masivo
- 9.2 Selección de destinatarios de archivos de datos
- 9.3 Creación de sobres y etiquetas
- 9.4 Combinación de correspondencia
- 9.5 Actividades: creación de sobres y etiquetas individuales

#### **10 Inserción de imágenes y autoformas en el texto**

10.1 Desde un archivo

- 10.2 Empleando imágenes prediseñadas
- 10.3 Ajuste de imágenes con el texto
- 10.4 Mejoras de imágenes
- 10.5 Autoformas
- 10.6 Cuadros de texto, inserción y modificación
- 10.7 Inserción de wordart
- 10.8 Actividades: inserción de imágenes y autoformas en el texto

#### **11 Creación de estilos que automatizan tareas**

- 11.1 Estilos estándar
- 11.2 Asignación, creación, modificación y borrado de estilos
- 11.3 Actividades: creación de estilos que automatizan tareas

#### **12 Utilización de plantillas y asistentes**

- 12.1 Utilización de plantillas y asistentes del menú archivo nuevo
- 12.2 Creación, guardado y modificación de plantillas de documentos
- 12.3 Actividades: utilización de plantillas y asistentes

#### **13 Trabajo con documentos largos**

- 13.1 Creación de tablas de contenidos e índices
- 13.2 Referencias cruzadas
- 13.3 Títulos numerados
- 13.4 Documentos maestros y subdocumentos
- 13.5 Actividades: trabajo con documentos largos

#### **14 Fusión de documentos procedentes de otras aplicaciones**

- 14.1 Con hojas de cálculo
- 14.2 Con bases de datos
- 14.3 Con gráficos
- 14.4 Actividades: fusión de documentos procedentes de otras aplicaciones formación

#### **15 Utilizacion de las herramientas de revision de documentos**

- 15.1 Inserción de comentarios
- 15.2 Control de cambios de un documento
- 15.3 Comparación de documentos
- 15.4 Protección de todo o parte de un documento
- 15.5 Actividades: utilizacion de las herramientas de revision de documentos

#### **16 Automatizacion de tareas repetitivas mediante grabacion de macro**s

- 16.1 Grabadora de macros
- 16.2 Utilización de macros
- 16.3 Actividades: automatizacion de tareas repetitivas mediante grabacion de macros
- 16.4 Cuestionario: cuestionario módulo 7 unidad 2

#### **APLICACIONES INFORMÁTICAS DE HOJAS DE CÁLCULO**

#### **1 Conceptos generales y características fundamentales**

- 1.1 Configuración de la aplicación
- 1.2 Entrada y salida del programa
- 1.3 Descripción de la pantalla de la aplicación de hoja de cálculo
- 1.4 Ayuda de la aplicación de hoja de cálculo
- 1.5 Opciones de visualización
- 1.6 Actividades: conceptos generales y características fundamentales

#### **2 Desplazamiento por la hoja de cálculo**

- 2.1 Mediante teclado
- 2.2 Actividades: desplazamiento por la hoja de cálculo

#### **3 Introducción de datos en la hoja de cálculo**

- 3.1 Tipos de datos
- 3.2 Actividades: introducción de datos en la hoja de cálculo

#### **4 Edición y modificación de la hoja de cálculo**

- 4.1 Selección de la hoja de cálculo
- 4.2 Modificación de datos
- 4.3 Inserción y eliminación
- 4.4 Copiado o reubicación
- 4.5 Actividades: edición y modificación de la hoja de cálculo

#### **5 Almacenamiento y recuperación de un libro**

- 5.1 Creación de un nuevo libro
- 5.2 Abrir un libro ya existente
- 5.3 Actividades: almacenamiento y recuperación de un libro

#### **6 Operaciones con rangos**

- 6.1 Relleno rápido de un rango
- 6.2 Selección de varios rangos
- 6.3 Nombres de rangos
- 6.4 Actividades: operaciones con rangos

#### **7 Modificación de la apariencia de una hoja de cálculo**

- 7.1 Formato de celda
- 7.2 Anchura y altura de las columnas y filas
- 7.3 Ocultando y mostrando columnas, filas u hojas de cálculo
- 7.4 Formato de la hoja de cálculo
- 7.5 Cambio de nombre de una hoja de cálculo
- 7.6 Formatos condicionales
- 7.7 Autoformatos o estilos predefinidos
- 7.8 Actividades: modificación de la apariencia de una hoja de cálculo

#### **8 Fórmulas**

- 8.1 Operadores y prioridad
- 8.2 Escritura de fórmulas
- 8.3 Copia de fórmulas
- 8.4 Referencias relativas, absolutas y mixtas
- 8.5 Referencias externas y vínculos
- 8.6 Resolución de errores en las fórmulas

#### 8.7 Actividades: fórmulas

#### **9 Funciones**

- 9.1 Funciones matemáticas predefinidas
- 9.2 Uso del asistente para funciones
- 9.3 Actividades: funciones

#### **10 Inserción de gráficos**

- 10.1 Creación de un gráfico
- 10.2 Modificación de un gráfico
- 10.3 Borrado de un gráfico
- 10.4 Actividades: inserción de gráficos

#### **11 Inserción de otros elementos dentro de una hoja de cálculo**

- 11.1 Imágenes
- 11.2 Autoformas
- 11.3 Otros elementos
- 11.4 Actividades: inserción de otros elementos dentro de una hoja de cálculo formación

#### **12 Impresión**

- 12.1 Zonas de impresión
- 12.2 Especificaciones de impresión
- 12.3 Configuración de página
- 12.4 Vista preliminar
- 12.5 Actividades: impresión

#### **13 Trabajo con datos**

- 13.1 Validaciones de datos
- 13.2 Esquemas
- 13.3 Creación de tablas o listas de datos
- 13.4 Ordenación de lista de datos
- 13.5 Uso de filtros
- 13.6 Subtotales
- 13.7 Actividades: trabajo con datos

#### **14 Herramientas de revisión y trabajo con libros compartidos**

- 14.1 Inserción de comentarios
- 14.2 Control de cambios de la hoja de cálculo
- 14.3 Protección de una hoja de cálculo
- 14.4 Protección de un libro
- 14.5 Libros compartidos
- 14.6 Actividades: herramientas de revisión y trabajo con libros compartidos

#### **15 Importación desde otras aplicaciones del paquete ofimático**

- 15.1 Con bases de datos
- 15.2 Con documentos de texto
- 15.3 Actividades: importación desde otras aplicaciones del paquete ofimático

#### **16 Plantillas y macros**

#### 16.1 Cuestionario: cuestionario módulo 7 unidad 3

#### **APLICACIONES INFORMÁTICAS DE BASES DE DATOS RELACIONALES**

#### **1 Conceptos generales de la aplicación de base de datos**

- 1.1 Qué es una base de datos
- 1.2 Entrada y salida de la aplicación de base de datos
- 1.3 La ventana de la aplicación de base de datos
- 1.4 Elementos básicos de la base de datos
- 1.5 Distintas formas de creación una base de datos
- 1.6 Apertura de una base de datos
- 1.7 Guardado de una base de datos
- 1.8 Cierre de una base de datos
- 1.9 Copia de seguridad de la base de datos
- 1.10 Actividades: conceptos generales de la aplicación de base de datos

#### **2 Creación e inserción de datos en tablas**

- 2.1 Distintas formas de creación de tablas
- 2.2 Introducción de datos en la tabla
- 2.3 Eliminación de registros de una tabla
- 2.4 Copiado y movimiento de datos
- 2.5 Búsqueda y reemplazado de datos
- 2.6 Creación de filtros
- 2.7 Ordenación alfabética de campos
- 2.8 Formatos de una tabla
- 2.9 Creación de índices en campos
- 2.10 Actividades: creación e inserción de datos en tablas

#### **3 Cambios en la estructura de tablas y creación de relaciones**

- 3.1 Modificación del diseño de una tabla
- 3.2 Cambio del nombre de una tabla
- 3.3 Eliminación de una tabla
- 3.4 Copiado de una tabla
- 3.5 Exportación una tabla a otra base de datos
- 3.6 Importación de tablas de otra base de datos
- 3.7 Creación de relaciones entre tablas
- 3.8 Actividades: cambios en la estructura de tablas y creación de relaciones

#### **4 Creación, modificación y eliminación de consultas o vistas**

- 4.1 Creación de una consulta
- 4.2 Tipos de consulta
- 4.3 Guardado de una consulta
- 4.4 Ejecución de una consulta
- 4.5 Eliminación de una consulta
- 4.6 Actividades: creación, modificación y eliminación de consultas o vistas

#### **5 Creación de formularios para introducir**

5.1 Creación de formularios sencillos

- 5.2 Creación de subformularios
- 5.3 Impresión de formularios
- 5.4 Inserción de imágenes y gráficos en formularios
- 5.5 Actividades: creación de formularios para introducir

#### **6 Creación de informes o reports**

- 6.1 Creación de informes sencillos de tablas o consultas
- 6.2 Creación de subinformes
- 6.3 Almacenado de informes
- 6.4 Modificación de informes
- 6.5 Impresión de informes
- 6.6 Inserción de imágenes y gráficos en informes
- 6.7 Aplicación de cambios en el aspecto de los informes
- 6.8 Actividades: creación de informes o reports
- 6.9 Cuestionario: cuestionario módulo 7 unidad 4

#### **APLICACIONES INFORMÁTICAS PARA PRESENTACIONES: GRÁFICAS DE INFORMACIÓN**

#### **1 Diseño organización y archivo de las presentaciones**

- 1.1 La imagen corporativa de una empresa
- 1.2 Diseño de las presentaciones
- 1.3 Evaluación de los resultados
- 1.4 Organización y archivo de las presentaciones
- 1.5 Actividades: diseño organización y archivo de las presentaciones

#### **2 Introducción y conceptos generales**

- 2.1 Ejecución de la aplicación para presentaciones
- 2.2 Salida de la aplicación para presentaciones
- 2.3 Creación de una presentación
- 2.4 Grabación de una presentación
- 2.5 Apertura de una presentación
- 2.6 Estructura de la pantalla
- 2.7 Las vistas de la aplicación para presentaciones
- 2.8 Actividades: introducción y conceptos generales

#### **3 Acciones con diapositivas**

- 3.1 Inserción de nueva diapositiva
- 3.2 Eliminación de diapositivas
- 3.3 Duplicación de diapositivas
- 3.4 Actividades: acciones con diapositivas

#### **4 Trabajo con objetos**

- 4.1 Selección de objetos
- 4.2 Desplazamiento de objetos
- 4.3 Eliminación de objetos
- 4.4 Modificación del tamaño de los objetos
- 4.5 Duplicación de objetos
- 4.6 Trabajo con textos

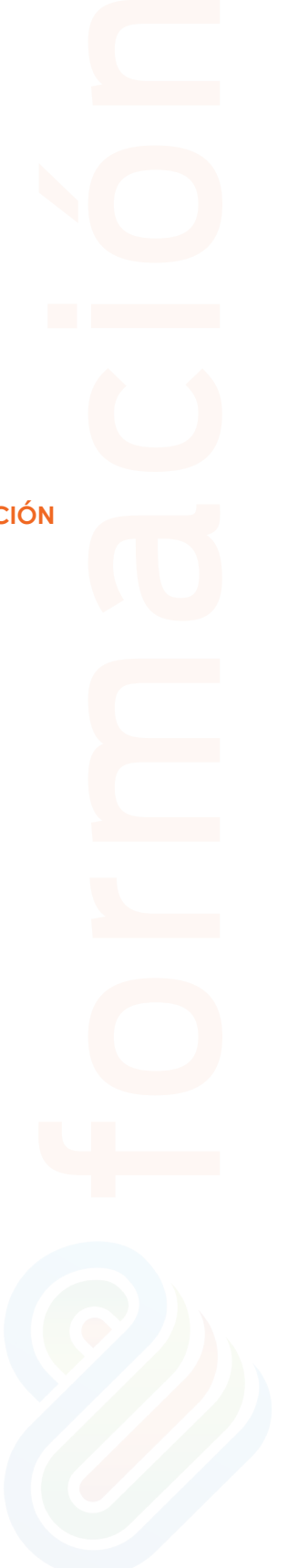

- 4.7 Formato de párrafos
- 4.8 Tablas
- 4.9 Dibujos
- 4.10 Imágenes
- 4.11 Gráficos
- 4.12 Diagramas
- 4.13 Wordart o texto artístico
- 4.14 Inserción de sonidos y películas
- 4.15 Actividades: trabajo con objetos

#### **5 Documentación de la presentación**

- 5.1 Inserción de comentarios
- 5.2 Actividades: documentación de la presentación

#### **6 Diseños o estilos de presentación**

- 6.1 Uso de plantillas de estilos
- 6.2 Combinación de colores
- 6.3 Fondos de diapositivas
- 6.4 Patrones
- 6.5 Actividades: diseños o estilos de presentación

#### **7 Impresión de diapositivas en diferentes soportes**

- 7.1 Configuración de la página
- 7.2 Encabezados, pies y numeración
- 7.3 Opciones de impresión
- 7.4 Actividades: impresión de diapositivas en diferentes soportes

#### **8 Presentación de diapositivas**

- 8.1 Animación de elementos
- 8.2 Transición de diapositivas
- 8.3 Intervalos de tiempo
- 8.4 Conexión a un proyector y configuración
- 8.5 Actividades: presentación de diapositivas
- 8.6 Cuestionario: cuestionario módulo 7 unidad 5
- 8.7 Cuestionario: cuestionario módulo 7

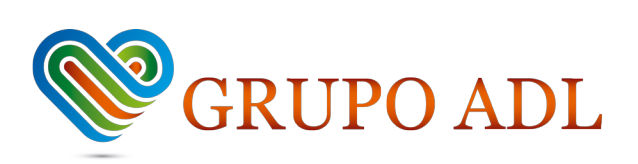